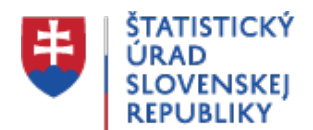

## **Kalibrácia váh štatistických zisťovaní - Calif**

Posledná aktualizácia:18.11.2021 | Počet zobrazení:null

Štatistický úrad SR pripravil v softvéri R open source nástroj Calif - Shiny webovskú aplikáciu slúžiacu na kalibráciu váh štatistických zisťovaní.

Licencia: GPL-3

GitHub úložisko: <https://github.com/SO-SR/Calif>

Calif využíva R balíky **shiny**, **sampling**, **nleqslv** a **haven**, ktoré musia byť nainštalované pred jeho spustením.

Calif môže byť spustený týmito spôsobmi:

- 1. Otvorte R a spustite príkaz **shiny::runGitHub('Calif', 'SO-SR', destdir = getwd(), launch.browser = TRUE)** V tomto prípade je potrebné mať nainštalovaný balík **shiny.**
- 2. V prípade chybovej hlášky môžete skúsiť shiny::runUrl('https://slovak.statistics.sk/wps/wcm/connect/7014bfd4-54a2-4080-929f-**&CVID=m7Xjumj&CVID=m7Xjumj', filetype = '.zip', destdir = getwd(), launch.browser = TRUE)**
- 3. Alternatívne, otvorte R, načítajte a spustite priložený kód Calif 4.0.R a zadajte príkaz **calif()** do konzoly. Všetky potrebné balíky by sa v tomto prípade mali nainštalovať automaticky (ak to umožňuje nastavenie proxy).

Calif sa spúšťa v internetovom prehliadači, s cieľom zabezpečenia správneho fungovania sa uistite, že používate najnovšiu verziu prehliadača. Počas chodu Califu sa celý proces vykonáva lokálne v rámci R (na pozadí), žiadne údaje nie sú posielané mimo Vášho počítača (internetový prehliadač slúži na zobrazenie používateľského prostredia).

Informácie o nástroji Calif a jeho inštalácii nájdete v priloženom manuáli. V prípade otázok, komentárov a opráv chýb navštívte<https://github.com/SO-SR/Calif>alebo kontaktujte ŠÚ SR.

Calif Manual - v angličtine (pdf - 1,20 MB)

calif v4.0.zip (R - 26 kB)

Hlavné okno Califu:

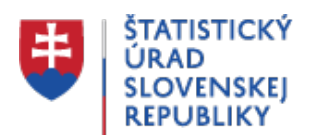

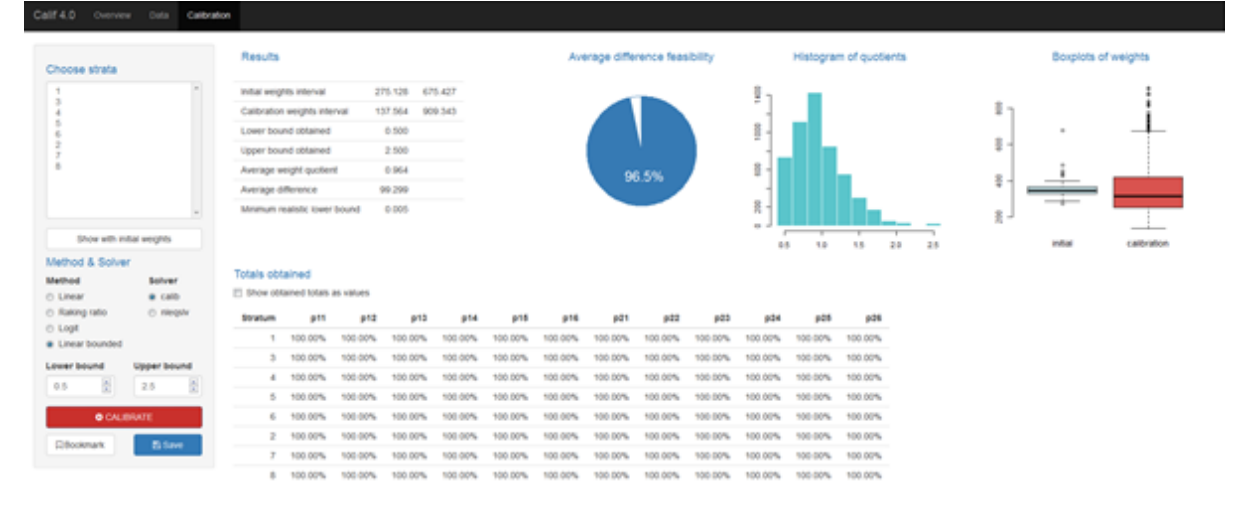

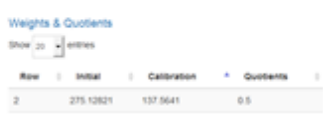